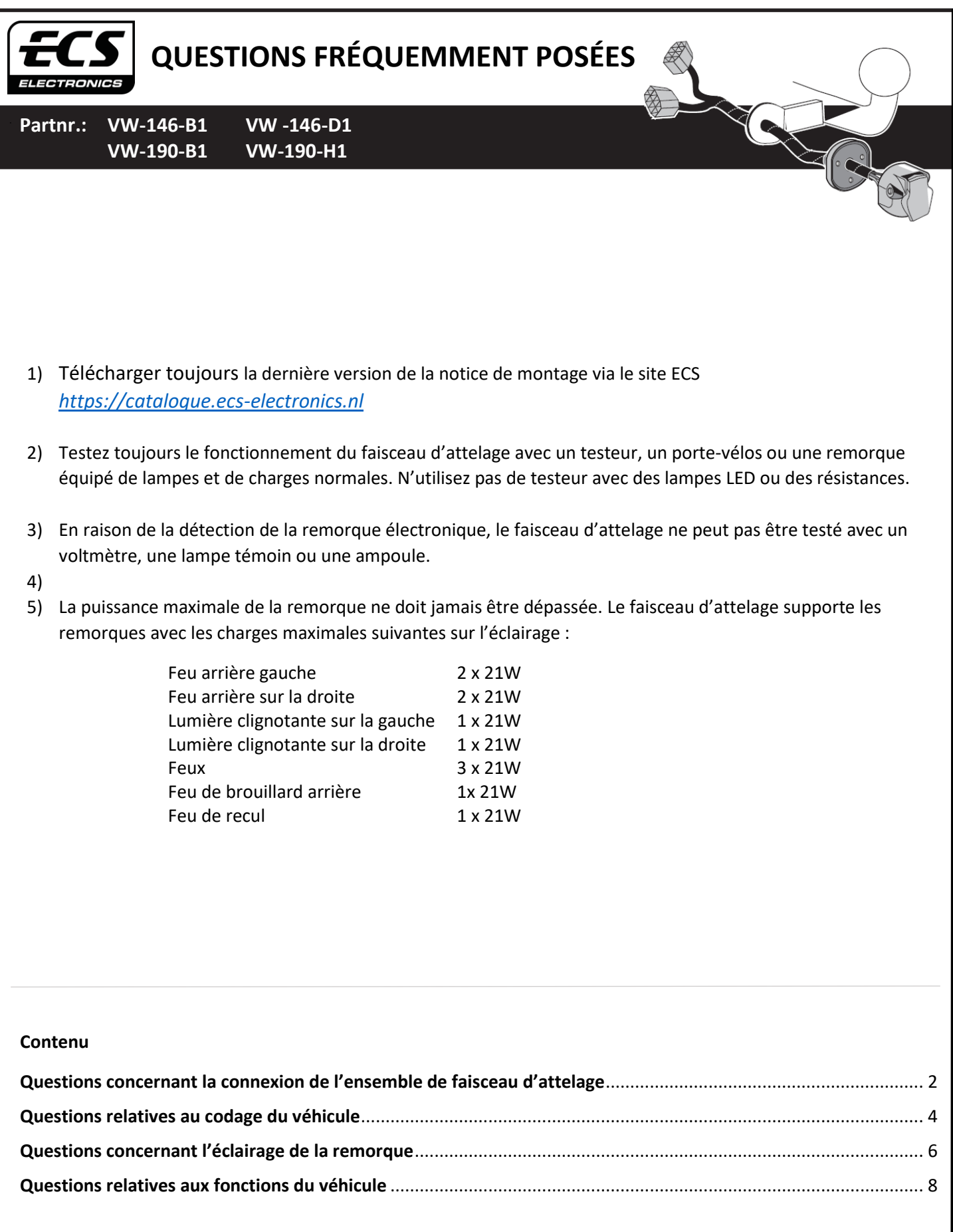

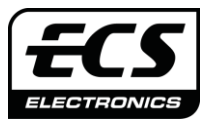

**Partnr.: VW-146-B1 VW -146-D1**

**VW-190-B1 VW-190-H1**

### <span id="page-1-0"></span>Questions concernant la connexion de l'ensemble du faisceau d'attelage

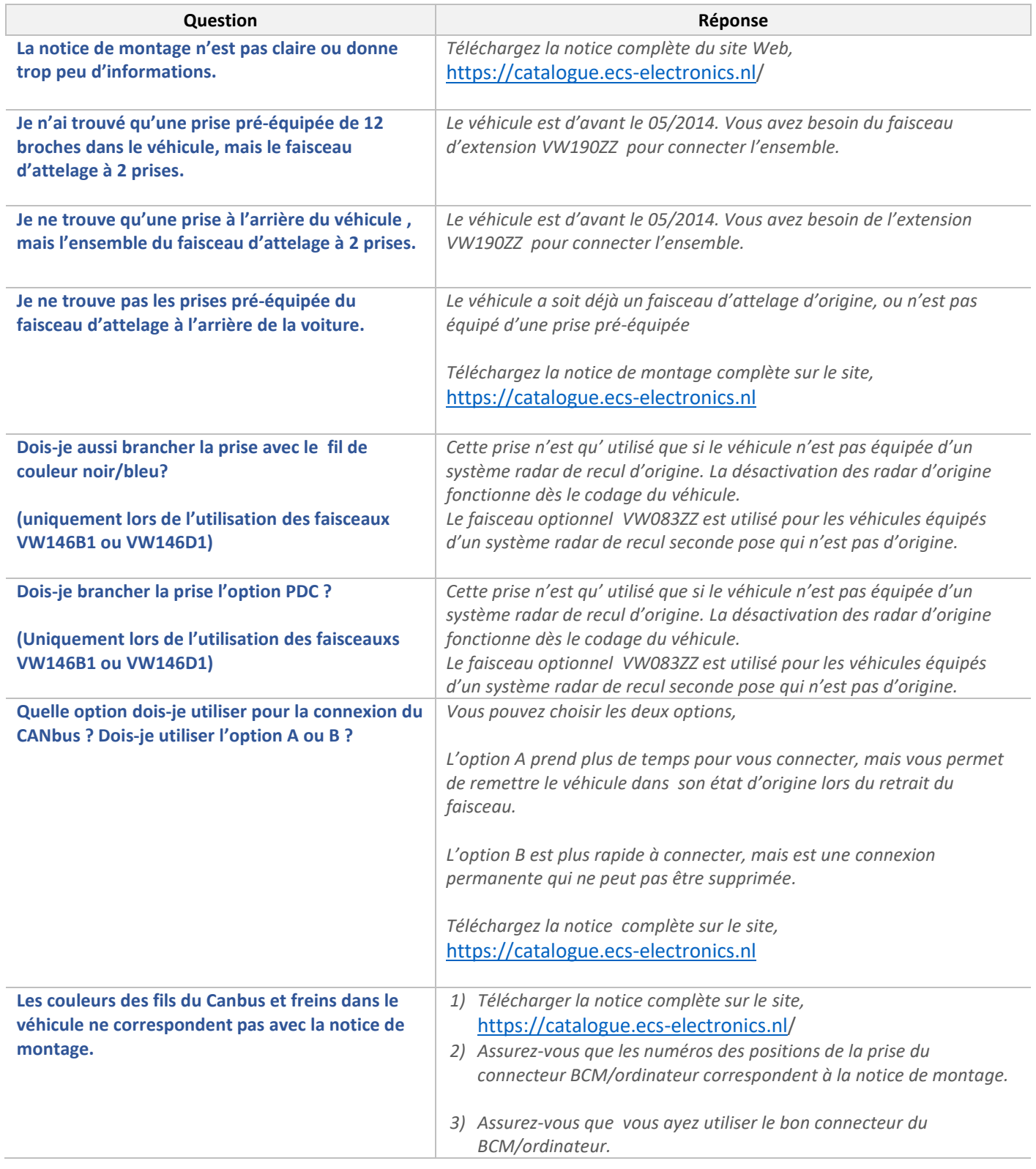

G

**CO** 

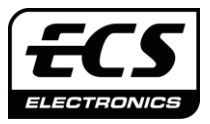

**Partnr.: VW-146-B1 VW -146-D1**

**VW-190-B1 VW-190-H1**

### Questions concernant la connexion de l'ensemble du faisceau d'attelage

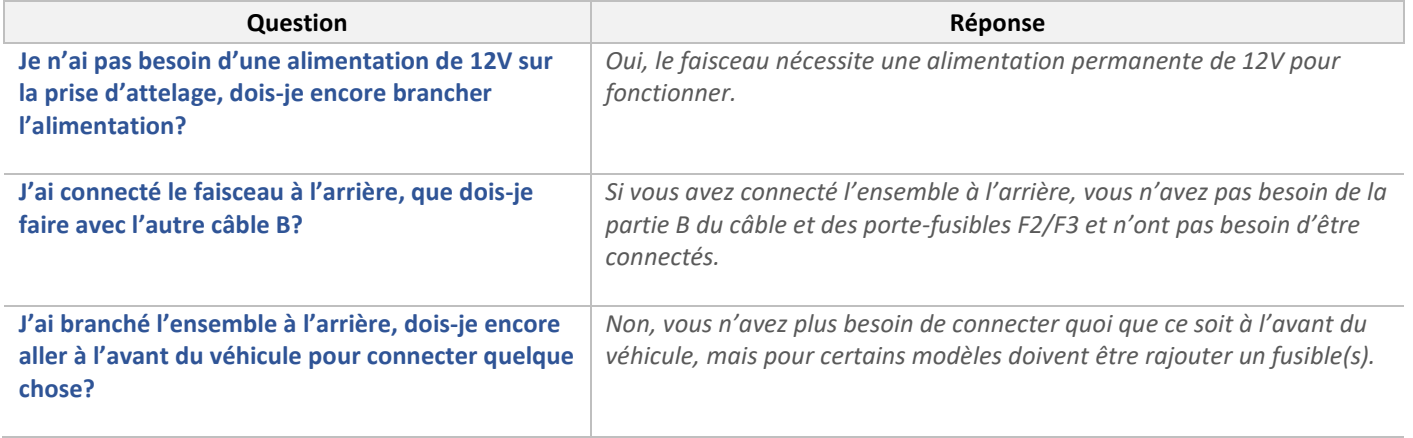

G

**CO** 

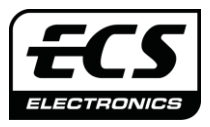

**Partnr.: VW-146-B1 VW -146-D1 VW-190-B1 VW-190-H1**

### I **CONTROL** Questions relatives au codage du véhicule

 $\bigotimes$ 

<span id="page-3-0"></span>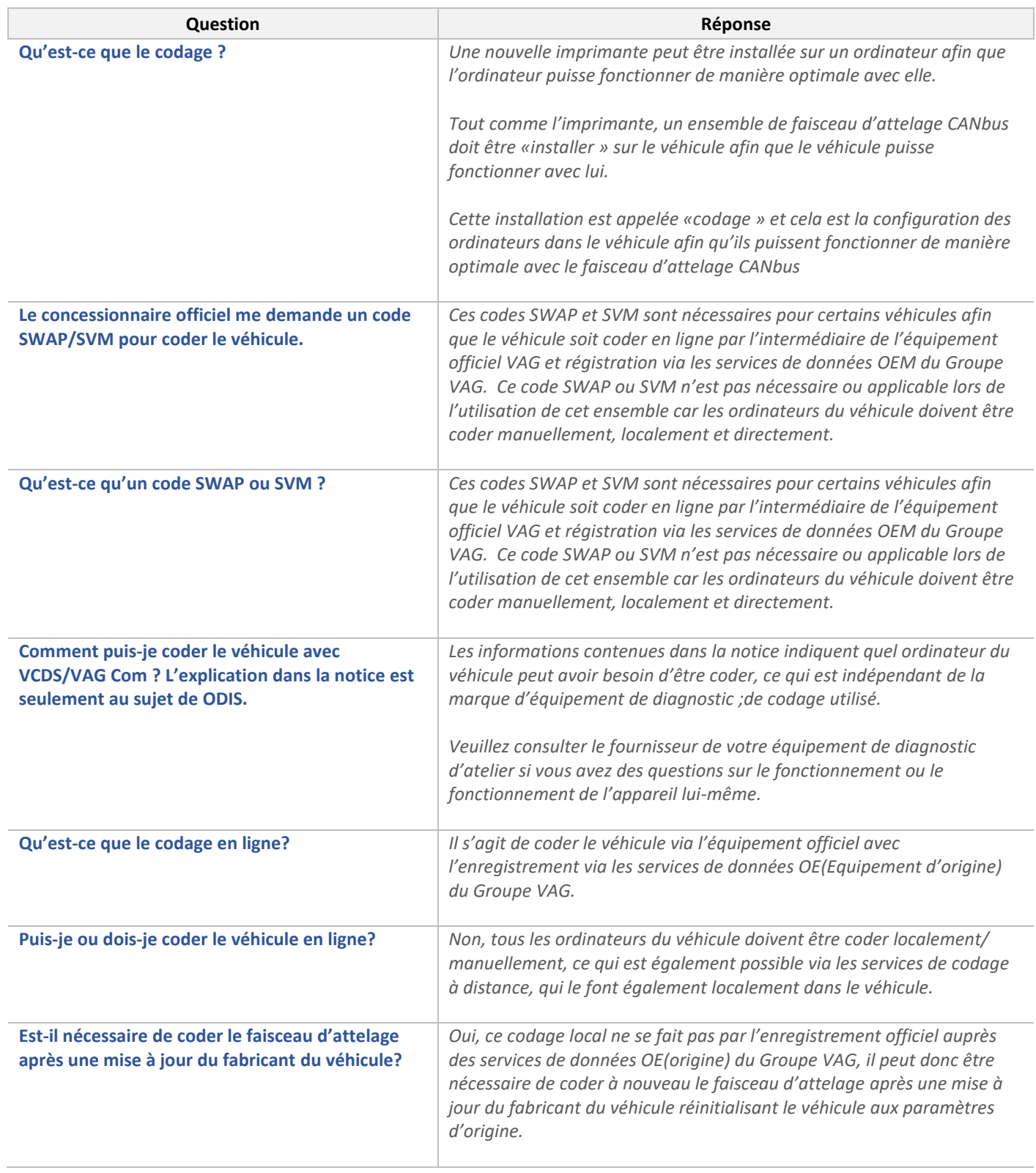

![](_page_4_Picture_0.jpeg)

 $\bigotimes$ 

I

**CONTROL** 

**Partnr.: VW-146-B1 VW -146-D1 VW-190-B1 VW-190-H1**

#### Questions relatives au codage du véhicule

![](_page_4_Picture_226.jpeg)

![](_page_5_Picture_0.jpeg)

**Partnr.: VW-146-B1 VW -146-D1**

**VW-190-B1 VW-190-H1**

<span id="page-5-0"></span>![](_page_5_Picture_4.jpeg)

*remorquage.*

*une lampe.*

*nouveau l'éclairage.*

*prise d''attelage remorque.*

*2) Vérifiez les connexions dans la zone de prise de la barrede* 

*1) Testez la connexion avec un porte-vélos ou un testeur avec des lampes et une charge normale, n'utilisez pas de testeur avec des lampes LED ou des résistances et ne testez pas avec un voltmètre ou* 

*2) Vérifiez que les feux de freins du véhicule fonctionnent. Si ceux-ci ne fonctionnent pas, faites en sorte qu'ils fonctionnent et tester à* 

*3) Vérifiez la connexion du signal de frein (fil noir-rouge)sur le véhicule.*

*4) Vérifiez la tension des feux de freins sur le module (fil noir/rouge), Elle doit être d'au moins 11V lorsque la pédale de frein est activée.*

*Commandez le faisceau d'extension SP135ZZ pour connecter un +15 à la* 

**sur la prise d'attelage 13 broches.**

**sur la remorque.**

**Les feux de freins sont allumées constamment** 

**Je n'ai pas d'alimentation 12 V par contact ou +15** 

![](_page_6_Picture_0.jpeg)

 $\bigotimes$ 

I

**CO** 

**Partnr.: VW-146-B1 VW -146-D1 VW-190-B1 VW-190-H1**

### Questions concernant l'éclairage de la remorque

![](_page_6_Picture_164.jpeg)

![](_page_7_Picture_0.jpeg)

 $\bigotimes$ 

 $\mathbb{Q}$ 

**CO** 

**Partnr.: VW-146-B1 VW -146-D1 VW-190-B1 VW-190-H1**

#### <span id="page-7-0"></span>Questions relatives aux fonctions du véhicule

![](_page_7_Picture_224.jpeg)